# СОГЛАШЕНИЕ ОБ УЧАСТИИ В ПРОМЫШЛЕННОЙ ДЕЯТЕЛЬНОСТИ БАЙКАЛЬСКОГО КЛАСТЕРА ЛЕГКОЙ ПРОМЫШЛЕННОСТИ

г. Иркутск

 $2022.$  $W \rightarrow 08$ 

организация «Байкальский кластер легкой некоммерческая Автономная промышленности» (сокращенное наименование АНО «Байкал Легпром»), в лице директора Репиной Анны Геннадьевны, действующей на основании Устава, именуемая в лальнейшем «Специализированная организация промышленного кластера» с одной стороны, и

ООО «Форма» лице директора Вырупаевой Екатерины Алексеевны, действующей на основании Устава, именуемое в дальнейшем «Участник промышленного кластера» с другой стороны, совместно именуемые «Стороны»,

## Термины и определения:

Специализированная организация промышленного кластера - Автономная «Байкальский кластер легкой промышленности», некоммерческая организация некоммерческая организация, созданная в соответствии с законодательством Российской Федерации, осуществляющая методическое, организационное, экспертно-аналитическое и информационное сопровождение развития промышленного кластера.

кластера» деятельности cdepe «Участник промышленного r an субъект  $\overline{B}$ промышленности, производящий промышленную продукцию, или участвующий в производстве промышленной продукции в рамках соглашения об участии в промышленной деятельности промышленного кластера, или взявший обязательства по организации производства промышленной продукции или участия в производстве промышленной продукции в рамках такого соглашения.

Совместный проект - комплекс процессных и (или) технологических мероприятий по созданию и развитию производственной кооперации между участниками промышленного кластера в целях производства промышленной продукции. Совместный проект реализуется инициатором и участниками совместного проекта.

Стороны, руководствуясь Федеральным законом от 31 декабря 2014 года № 488-ФЗ «О промышленной политике в Российской Федерации», постановлением правительства Российской Федерации от 31 июля 2015 года № 779 «О промышленных кластерах и специализированных организациях промышленных кластеров» а также локальными актами и внутренними документами Специализированной организации промышленного кластера, заключили настоящее Соглашение о нижеследующем:

# 1. Предмет Соглашения

Предметом настоящего Соглашения является обязательство по участию Сторон в  $1.1.$ промышленной деятельности Байкальского кластера легкой промышленности (далее -Специализированная организация промышленного кластера).

Целью специализированной организацией промышленного кластера является 1.2. содействие развитию эффективного конкурентоспособного производства одежды, обуви, в регионе на основе получение синергетического эффекта от взаимодействия предприятий данного сектора и их поставщиков, стимулирования модернизации производства и менеджмента, инноваций и конкуренции в специализированной организации промышленного кластера, повышения его инвестиционного и экспортного потенциала.

 $1.3.$ Задачами специализированной организации промышленного кластера выступают:

1.3.1. Реализация совместных проектов участников промышленного кластера, направленных на создание новых видов продукции, в том числе в рамках импортозамещения, повышение производительности труда, рост объема производства участников промышленного кластера.

1.3.2. Повышение конкурентоспособности и развитие промышленного потенциала участников промышленного кластера за счет их эффективного взаимодействия, в том числе в рамках создания новых цепочек научно-технической и производственной кооперации на всем жизненном цикле продукции.

1.3.3. Обеспечение взаимодействия участников промышленного кластера с ведущими научными, образовательными, исследовательскими и производственными центрами и школами, с целью упрощения доступа к новым технологическим решениям, развития наукоемких направлений производства.

1.3.4. Разработка и реализация программ развития специализированной организации промышленного кластера;

1.3.5 Организацию подготовки, переподготовки, повышения квалификации и стажировок кадров, предоставления консультационных услуг в интересах участников промышленного кластера;

1.3.6 Организация вебинаров, круглых столов, конференций, семинаров в сфере промышленного кластера достижения цели создания интересов участников ДЛЯ промышленного кластера;

1.3.7. Проведение мониторинга состояния промышленного, научного, финансовоэкономического потенциала территорий и предоставление указанной информации участникам промышленного кластера;

1.3.8. Организация выставочно-ярмарочных и коммуникативных мероприятий в сфере интересов участников промышленного кластера, а также их участия в выставочно-ярмарочных и коммуникативных мероприятиях, проводимых в Российской Федерации и за рубежом;

1.3.9. Увеличение участниками промышленного кластера объемов производства, работ, услуг с высокой добавленной стоимостью, содействие диверсификации производства предприятий и специализированной организации промышленного кластера.

1.3.10 Развитие и совершенствование системы подготовки и повышения квалификации инженерно-технических управленческих кадров участников  $\,$  M ДЛЯ научных, специализированной организации промышленного кластера.

1.3.11. Организационное, методическое и экспертно-аналитическое сопровождение специализированной организацией промышленного кластера участников кластера.

1.3.12. Организация эффективного взаимодействия участников промышленного кластера с органами государственной власти и органами местного самоуправления; Эффективное использование ресурсов федеральных и региональных уровней.

1.3.13. Осуществление согласованной маркетинговой политики и совместного сбыта продукции, включая изучение рынка в интересах участников промышленного кластера, формирование и продвижение зонтичного бренда специализированной организацией промышленного кластера, формирование каналов распределения продукции, выхода на новые рынки, развитие эффективного сетевого взаимодействия.

1.3.14. Организация взаимодействия с участниками других кластеров легкой промышленности России и зарубежья, с целью поиска российских и иностранных партнёров для разработки и выпуска новой продукции.

1.3.15. Стимулирование создания и роста новых компаний - участников промышленного кластера из числа малого и среднего бизнеса.

Настоящее Соглашение не направлено на ограничение конкуренции или иное 1.4. нарушение антимонопольного законодательства Российской Федерации и иных нормативных

правовых актов о защите конкуренции, как в отношении Участника промышленного кластера, так и в отношении лиц, не указанных в настоящем Соглашении.

#### 2. Обязанности Участника промышленного кластера

Участник промышленного кластер обязуется принимать участие в производстве  $2.1$ промышленной продукции специализированной организации промышленного кластера, осуществлять взаимодействие друг с другом в рамках производственно-технологических цепочек создания конечной промышленной продукции специализированной организации промышленного кластера, а также реализации совместных проектов Участниками промышленного Кластера.

Участник промышленного кластера обязуется принимать  $2.2$ участие  $\mathbb{R}$ формировании функциональной карты специализированной организации промышленного кластера и разработке программы развития специализированной организации промышленного кластера.

Участник промышленного кластера обязуется принимать участие в реализации  $2.3$ специализированной организации промышленного кластера, программы развития способствовать достижению целевых показателей эффективности программы развития Кластера и воздерживаться от действий, противоречащих целям и задачам развития специализированной организации промышленного кластера.

Участник промышленного кластера обязуется направлять первых лиц  $2.4$ организаций, либо их представителей уровня не ниже заместителя руководителя (по доверенности) для обеспечения представительства Участника промышленного Кластера на Общем собрании членов специализированной организации промышленного кластера, а также в иных органах управления специализированной организации промышленного кластера, требующих представительства первых лиц Участников промышленного кластера.

Участник промышленного кластера обязуется выделить в структуре своих 2.5 организаций сотрудника (сотрудников), в сферу ответственности которого будет входить обеспечение оперативного взаимодействия Участника промышленного кластера со специализированной организацией промышленного кластера и иными органами управления специализированной организации промышленного кластера, а также участие в рабочих встречах и совещаниях по проблематике развития специализированной организации промышленного кластера, не требующих представительства первых лиц Участников промышленного кластера.

Участник промышленного кластера обязуется представлять специализированной 2.6 организации промышленного Кластера, Министерству промышленности и торговли Российской Федерации, органам исполнительной власти субъектов Российской Федерации, на территориях которых расположена инфраструктура Кластера, сведения об основных показателях осуществляемой ими экономической деятельности, включая информацию о фактических налоговых и таможенных платежах в региональный и федеральный бюджеты при ведении хозяйственной деятельности.

#### 3. Права участника промышленного кластера

 $3.1$ Участник промышленного кластера вправе предоставлять на рассмотрение органов управления специализированной организации промышленного Кластера (в сфере их компетенций) предложения по включению инициируемых ими совместных проектов в программу развития специализированной организации промышленного Кластера.

 $3.2$ Участник промышленного кластера вправе обращаться в специализированную организацию промышленного Кластера с целью получения предоставляемых ею услуг.

Участник промышленного кластера вправе получить у специализированной  $3.3$ организации промышленного кластера информацию по вопросам, имеющим отношение к развитию специализированной организации промышленного Кластера.

 $3.4$ Участник промышленного кластера вправе установить ограничения по разглашению информации. передаваемой ИМИ специализированной организации промышленного Кластера в целях обеспечения ее деятельности.

35 Участник промышленного кластера вправе по своему усмотрению выходить из Участников настоящего Соглашения, теряя при этом статус Участника состава промышленного кластера.

### 4. Заключительные положения

Настоящее Соглашение не является финансовым документом, Участник  $4.1$ промышленного кластера и специализированная организация промышленного кластера не несут непосредственных финансовых обязательств.

 $4.2$ Настоящее Соглашение заключается на неопределенный срок и вступает в силу после его подписания Участником промышленного кластера и специализированной организацией промышленного кластера.

 $4.3$ Условия настоящего Соглашения не являются конфиденциальной информацией.

 $4.4$ Споры и разногласия, возникающие в ходе исполнения настоящего Соглашения между Участником промышленного кластера и специализированной организацией промышленного кластера, разрешаются путем переговоров.

4.5 При решении вопросов, неурегулированных настоящим Соглашением, Участник промышленного кластера и специализированная организация промышленного кластера руководствуются действующим законодательством Российской Федерации.

# Автономная некоммерческая организация «Байкальский кластер легкой промышленности»

Юридический адрес: 664081, Иркутская область, г. Иркутск, ул. Зверева, стр. 7, помещ. 1, офис 44 ИНН 3849085874 КПП 384901001 OFPH 1223800000731 p/c 4070381020202000099 K/c 3010181020040000867 БИК 045004867 Ф-л Сибирский ПАО Банк «ФК Открытие» г. Новосибирск

#### ООО «Форма»

Юридический адрес: 664081, г. Иркутск, ул. Зверева, строение 7, помещ. 1 Телефон: (3952) 211-711, м.т. 89842704191 E-mail: 211711@mail.ru ИНН 3811143284 КПП 381101001 OFPH 1103850029810 P/c 40702810020110001072 Филиал «Центральный» Банка ВТБ (ПАО) в г. Москве БИК БАНКА: 044525411 KOPP.CYET: 30101810145250000411

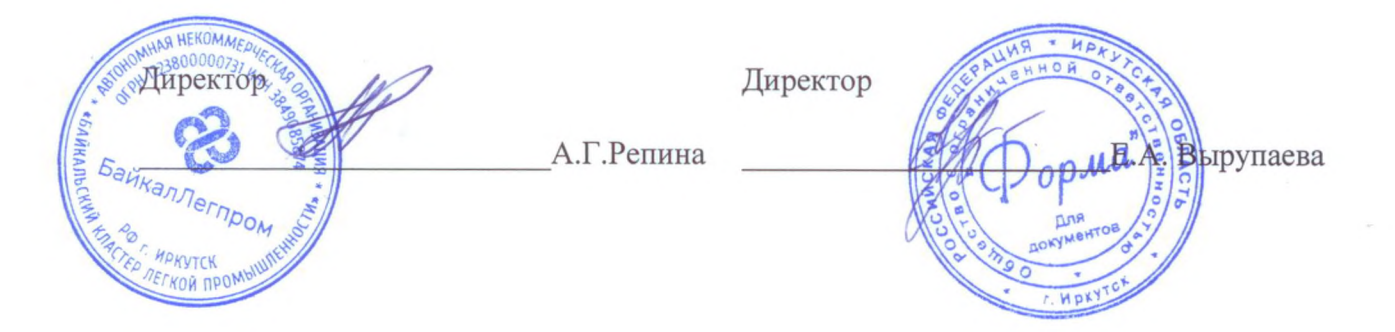